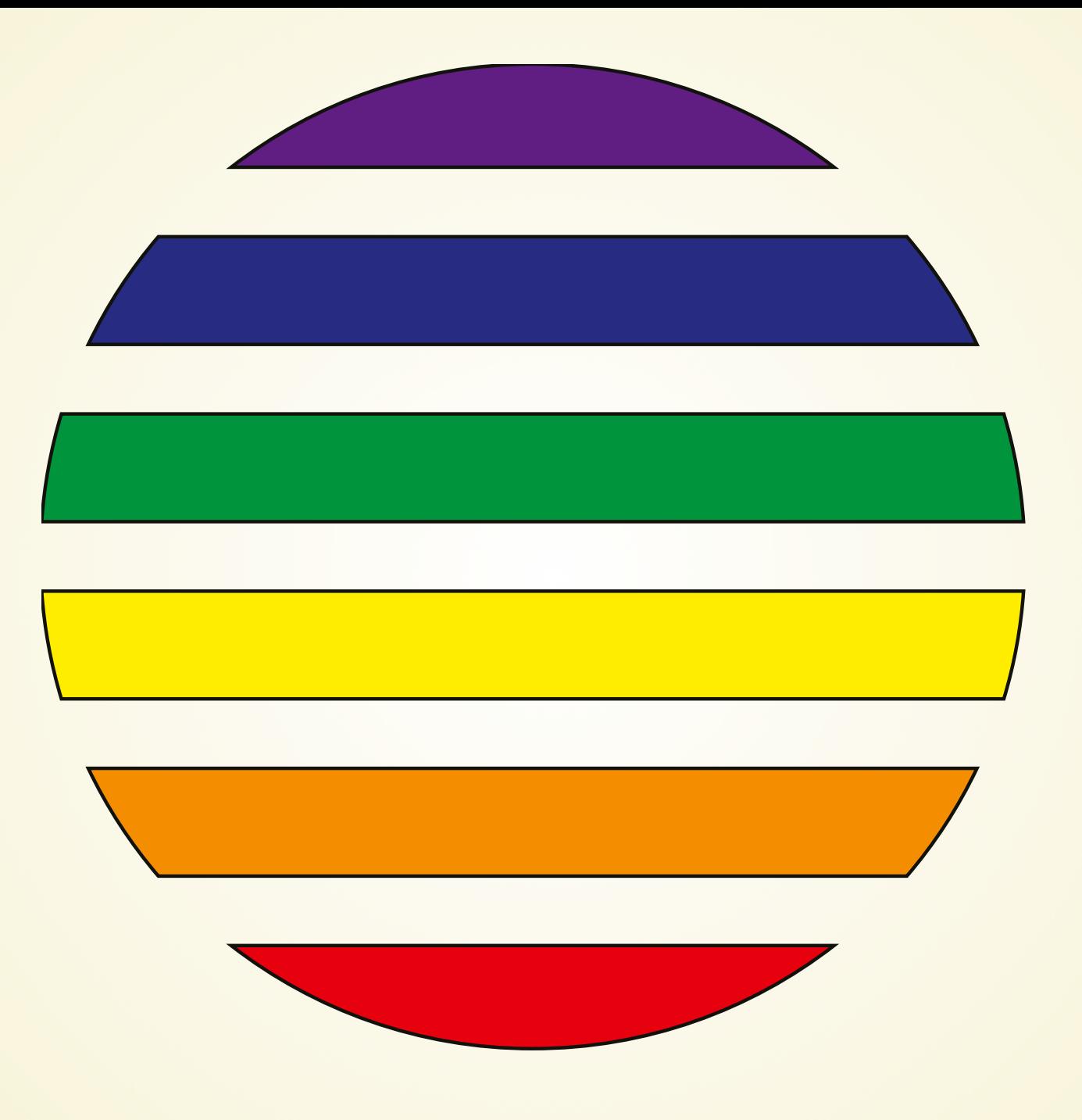

### Neues vom

### GeoStyler

Jan Suleiman, terrestris GmbH & Co. KG

Christian Mayer, meggsimum - Büro für Geoinformatik

FOSSGIS 2020, Freiburg i. Br., 12.03.2020

### Jan Suleiman

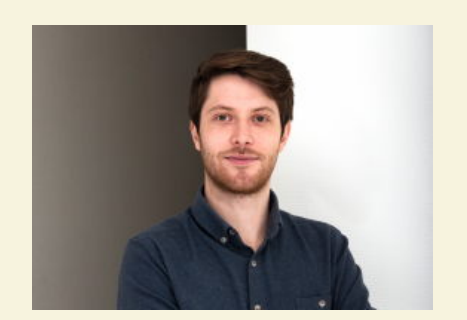

 $\blacktriangleright$ [suleiman@terrestris.de](mailto:suleiman@terrestris.de) **@**jansule

- *cand.* M. Sc. Geoinformatik
- Developer @terrestris
- Kernentwickler GeoStyler
- Anwendungsentwickler

### terrestris

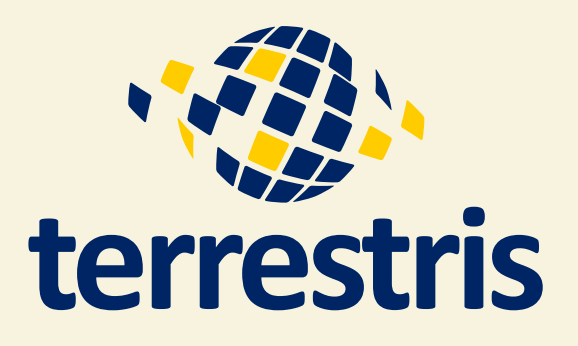

**M[info@terrestris.de](mailto:info@terrestris.de) O** [@terrestris](https://github.com/terrestris/) **◆** [@terrestrisde](https://twitter.com/terrestrisde/)

- [terrestris.de](https://www.terrestris.de/)
- OpenSource GIS aus Bonn
- Entwicklung, Projekte & Support/Schulung
- Beratung, Planung, Implementierung & Wartung

### Christian Mayer

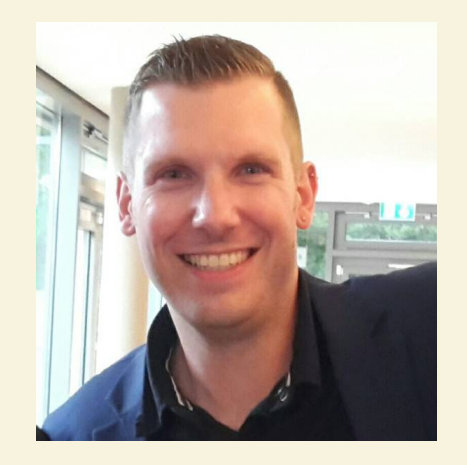

**Example** [chris@meggsimum.de](mailto:chris@meggsimum) **[@chrismayer](https://github.com/chrismayer/)** [@geofootballer](https://twitter.com/geofootballer/)

- Geoinformatiker
- Softwareentwickler & architekt
- Kernentwickler und PSC Mitglied GeoExt
- Sprecher & Trainer national & international
- OSGeo Foundation Charter Member

## meggsimum

Büro für Geoinformatik (m) meggsimum

> $\bowtie$  [info@meggsimum.de](mailto:info@meggsimum.de) **@**meggsimum

> > *<u>v</u>* [@meggsimum](https://twitter.com/meggsimum/)

• [meggsimum.de](https://meggsimum.de/)

- Dienstleistungen im Bereich GIS, Webmapping & GDI
- Maßgeschneiderte WebGIS-Lösungen
- Softwarekonzepte und Softwareentwicklung
- Geodaten
- Beratung und Schulung

# GeoStyler

### GeoStyler

#### Gebrauchsfertige Styling Bibliothek für Geodaten und Web-Karten

- Open Source (BSD)
- ES6 & TypeScript
- React
- Ant Design
- Seit 2018

## GeoStyler

Gebrauchsfertige Styling Bibliothek für Geodaten und Web-Karten

- Komponenten basiert
- Stilformat unabhängig
- Datenformat unabhängig
- Vollständig anpassbar
- Flexibel einsetzbar in Web-Apps (auch ohne React)
- [GeoStyler](https://terrestris.github.io/fossgis2019/talks/geostyler.html#/start) Vortrag FOSSGIS 2019

### Neuerungen auf Meta-Ebene / Stats

## Community-Bildung

- Auslagerung Code in eigene [Organisation](https://github.com/geostyler)
- Neue Contributors
- Mehr Community Interaktion
	- GeoStyler BOF FOSS4G
	- Nachnutzung / projektübergr. Austausch (z.B. GeoCat)
	- [Erwähnung](https://media.ccc.de/v/bucharest-470-the-foss4g-journey) FOSS4G Keynote J. Garnett: The FOSS4G Journey
- **Vielen Dank an alle Beteiligten!!!**

### Stats

- 15 Repositories in GeoStyler Organisation
- 16 Contributors
- ~1900 Commits in allen Repos im letzten Jahr
- 46 Releases in allen Repos im letzten Jahr

#### [geostyler.org](https://geostyler.github.io/geostyler-demo/)

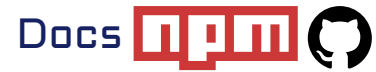

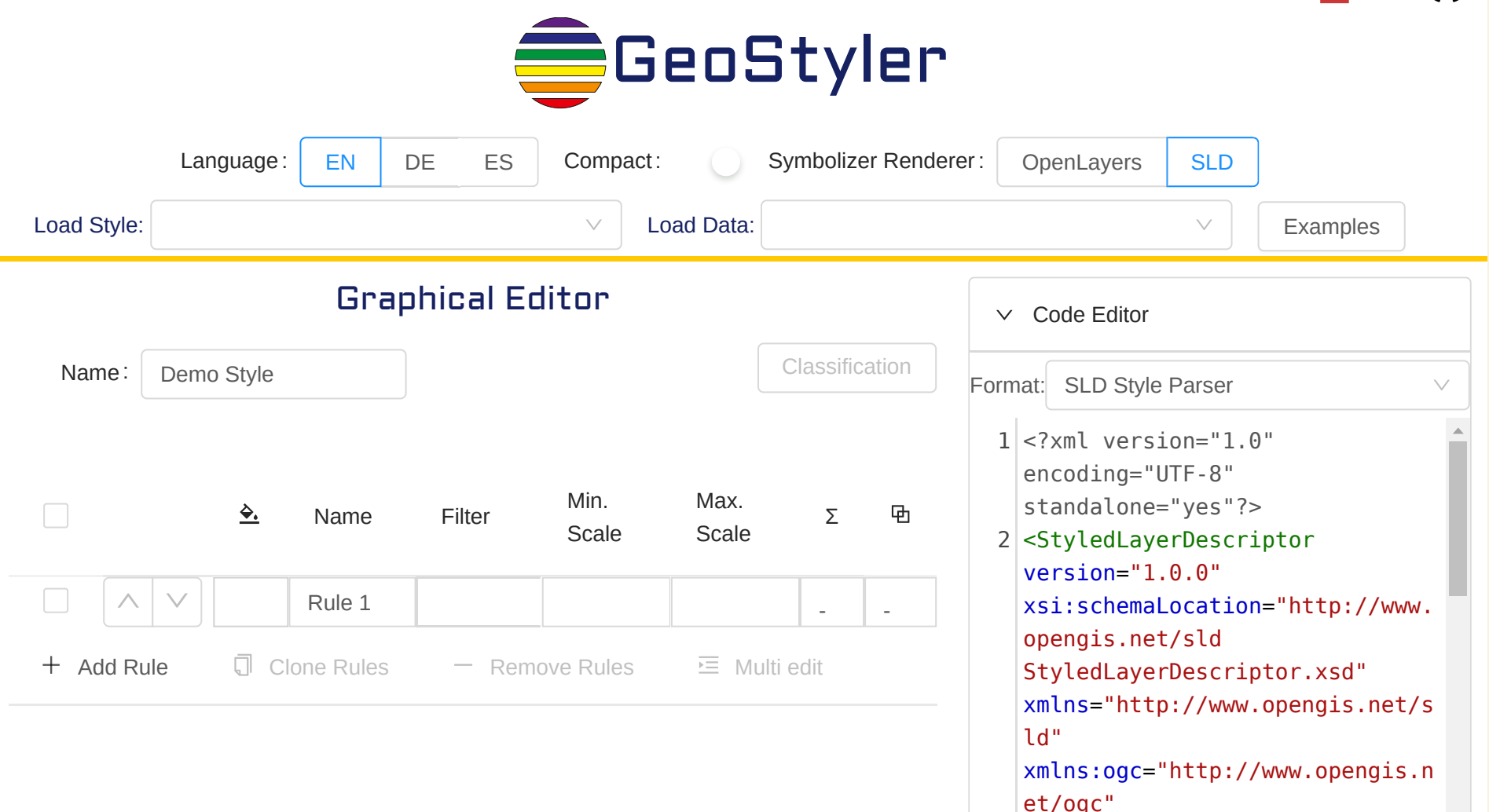

Copy to Clipboard  $\vert$  Save as File

1999/xlink"

xmlns:xlink="http://www.w3.org/

### [GeoStyler](https://geostyler.github.io/geostyler/latest/index.html) Doku

### [Introduction](https://geostyler.github.io/geostyler/latest/index.html)

#### Introduction

Filter by name

GeoStyler

#### **Components**

**CodeEditor** 

**CodeEditor** 

DataInput

DataLoader

StyleLoader

**WfsParserInput** 

FieldSet

FieldSet

Filter

AttributeCombo

BoolFilterField

ComparisonFilter

FilterEditorWindow

FilterTree

# GeoStyl

build [passing](https://travis-ci.org/geostyler/geostyler) [Greenkeeper](https://greenkeeper.io/) enabled [coverage](https://coveralls.io/github/geostyler/geostyler?branch=master) 69%

Code: [github](https://github.com/geostyler/geostyler) Package: [npm](https://www.npmjs.com/package/geostyler)

Documentation: [master](https://geostyler.github.io/geostyler/master/index.html) / [latest](https://geostyler.github.io/geostyler/latest/index.html) / [4.3.0](https://geostyler.github.io/geostyler/v4.3.0/index.html)

Examples: Demo [application](https://geostyler.github.io/geostyler-demo/)

Developer Guide: Developer Guide

#### What is this all about?

The GeoStyler is a generic styler for geodata\*.

GeoStyler provides a set of UI Components for map styling. Just like a modular building block system all components can be stacked together to create a nice UI for your web applications. To simplify the setup, we

l id hi h l l t l t d bl k id hi h l l t d d d d d d d d d d d d t d d d t d d d d d d d d d d d d d d d d d d

Neuerungen Parser

## Neuerungen Parser

- Neu: Shapefile-Parser
- Neu: Parser für [CQL-Filter](https://github.com/geostyler/geostyler-cql-parser)
- Unterstützung von Rasterdaten in SLD-Parser

#### [Rasterdaten](http://localhost:8000/talks/geostyler.html?print-pdf) stylen

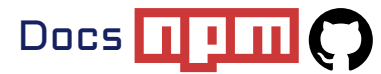

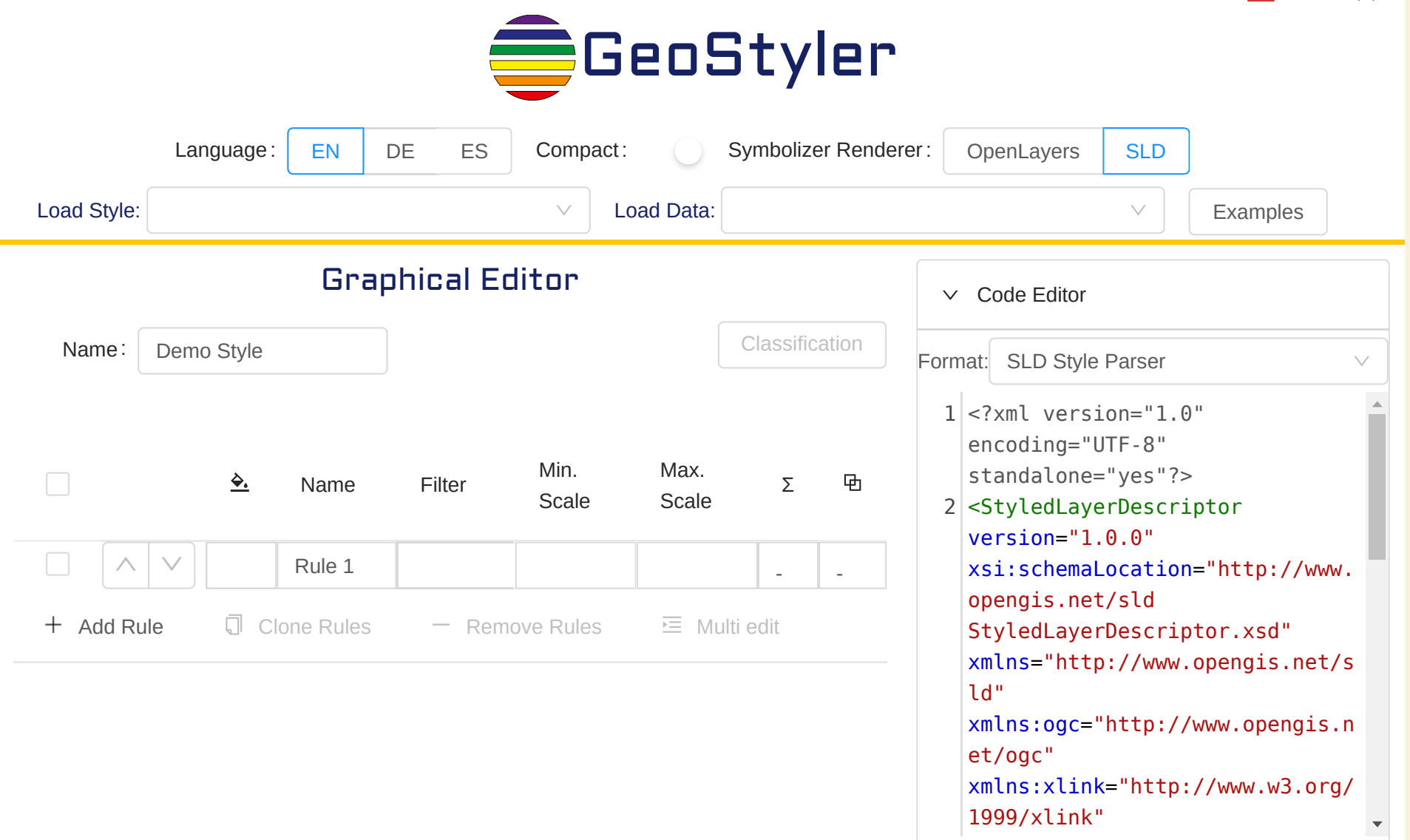

Copy to Clipboard  $\left| \right|$  Save as File

### Neue Komponenten und Features

#### Vorschau [Kompente](https://github.com/geostyler/geostyler/blob/master/src/Component/PreviewMap/PreviewMap.tsx)

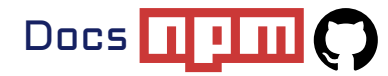

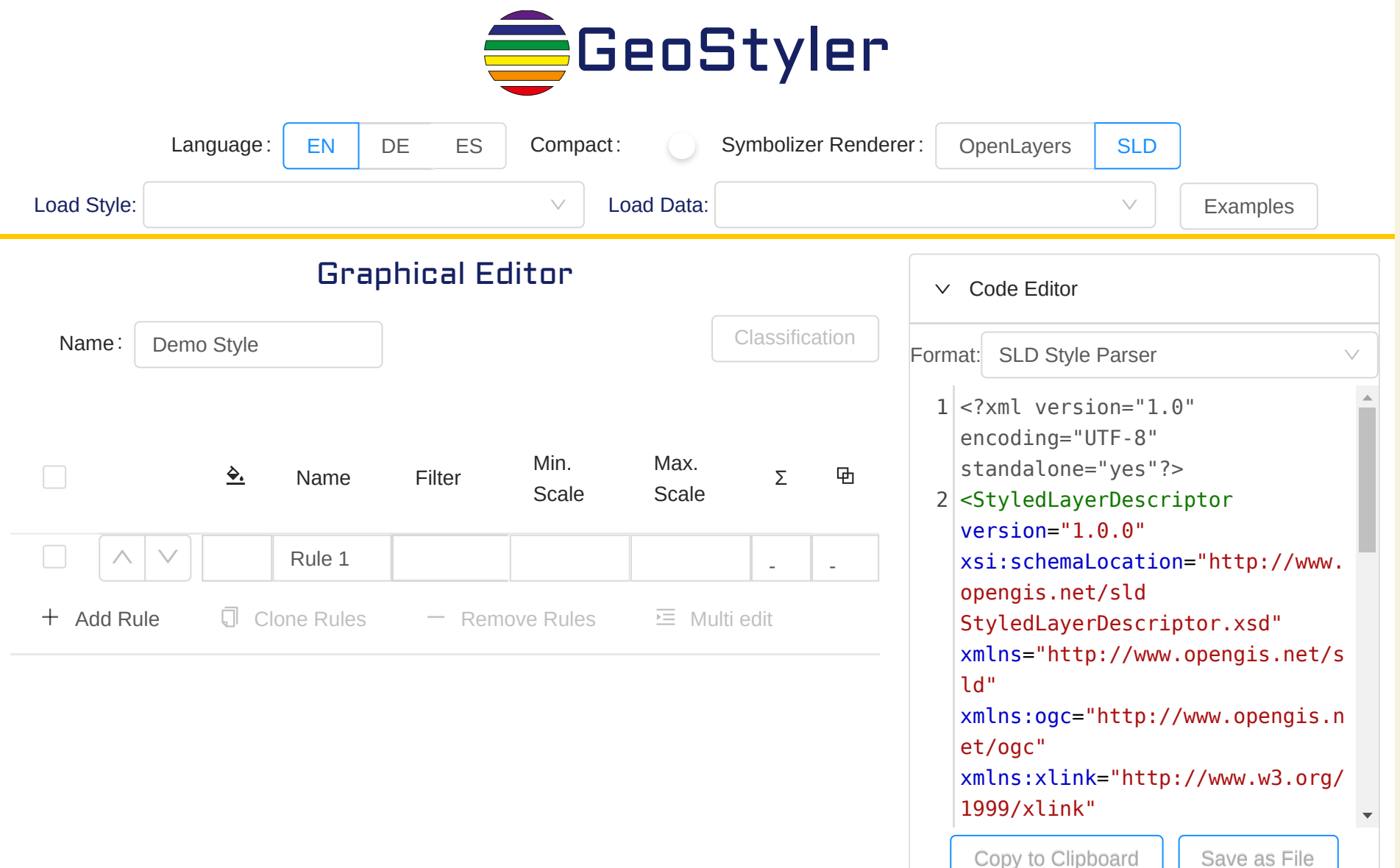

#### Batch [Editing](https://github.com/geostyler/geostyler/blob/master/src/Component/Symbolizer/BulkEditModals/BulkEditModals.tsx)

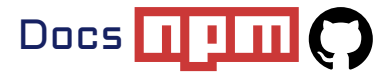

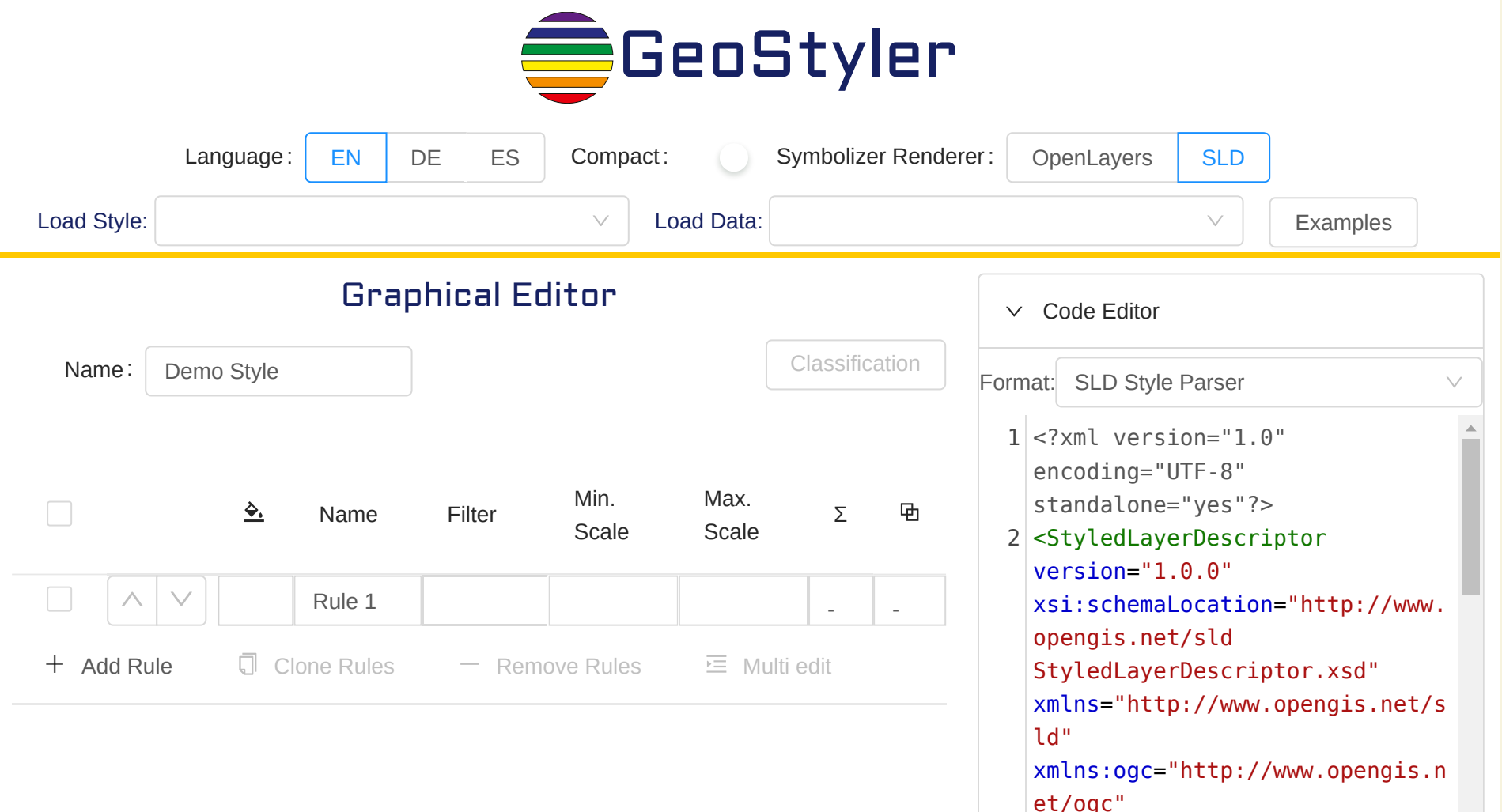

xmlns:xlink="http://www.w3.org/ 1999/xlink"

Copy to Clipboard  $\vert$  Save as File

### Regel [Reihenfolge](https://github.com/geostyler/geostyler/blob/master/src/Component/RuleTable/RuleReorderButtons/RuleReorderButtons.tsx) Ändern

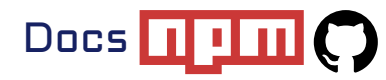

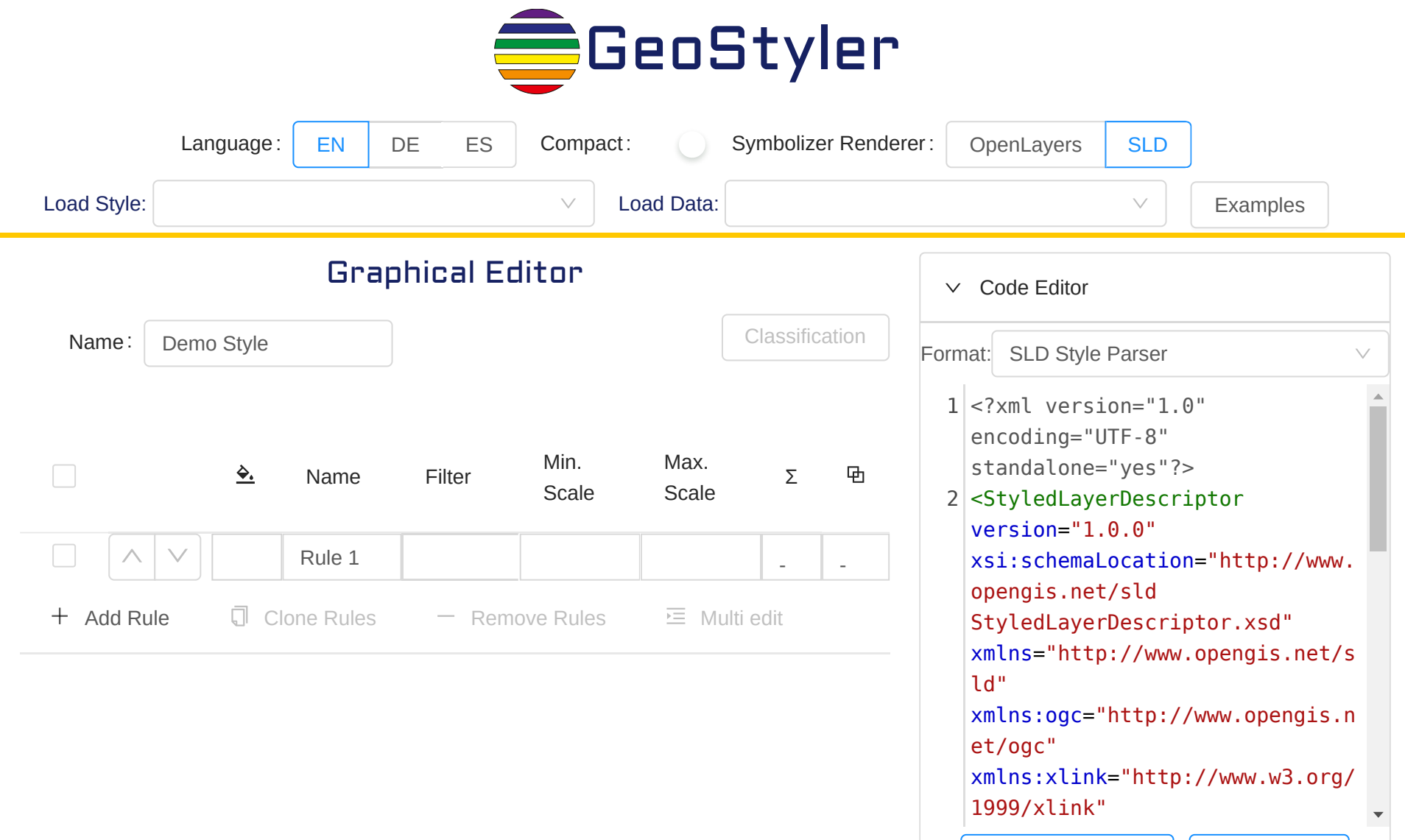

Copy to Clipboard  $\left| \right|$  Save as File

#### Regeln [Kopieren](http://localhost:8000/talks/geostyler.html?print-pdf)

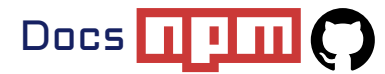

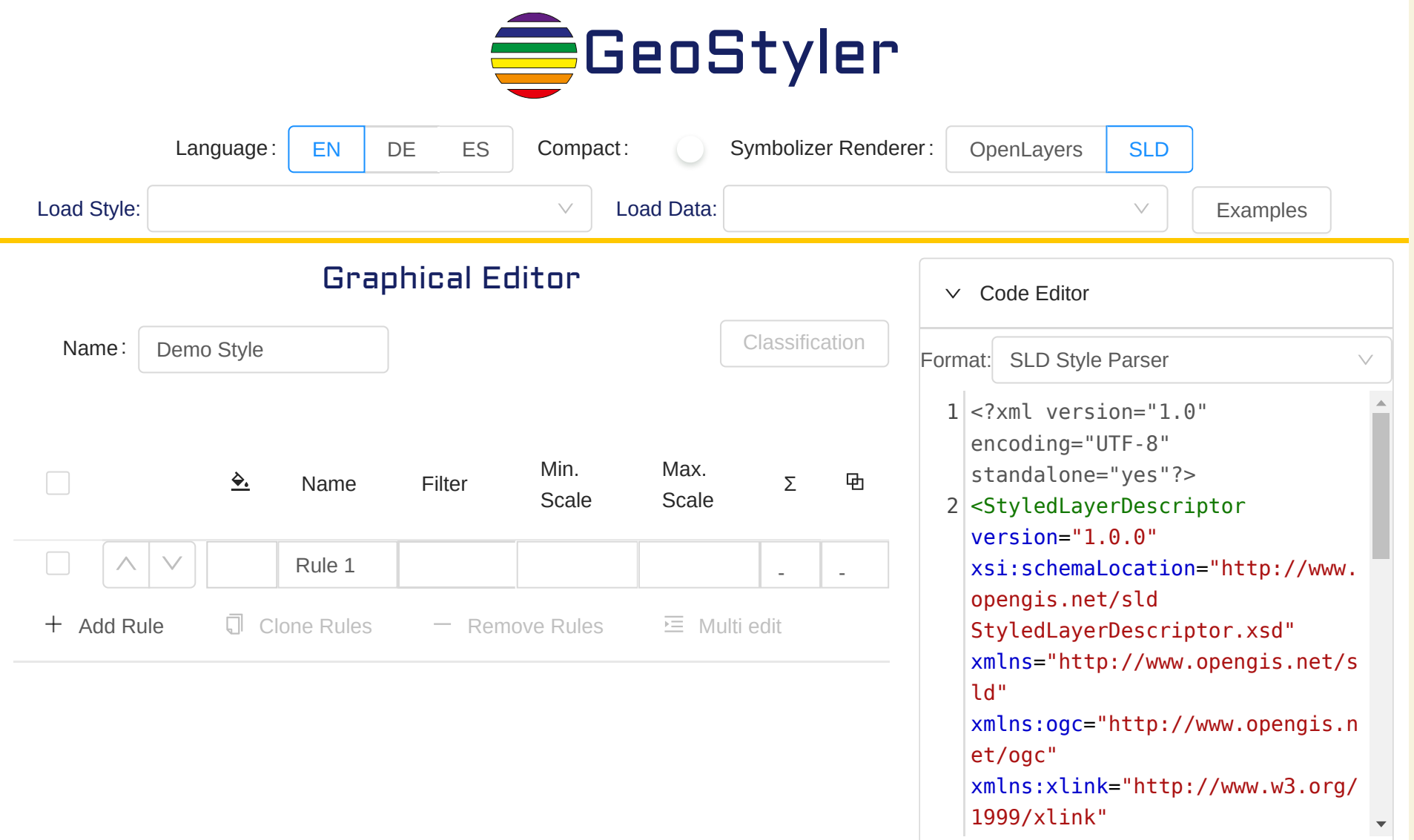

Copy to Clipboard  $\left| \right|$  Save as File

#### Symbolizer [Kompositionen](https://github.com/geostyler/geostyler/blob/master/src/Component/CompositionContext/CompositionContext.tsx)

### CompositionContext

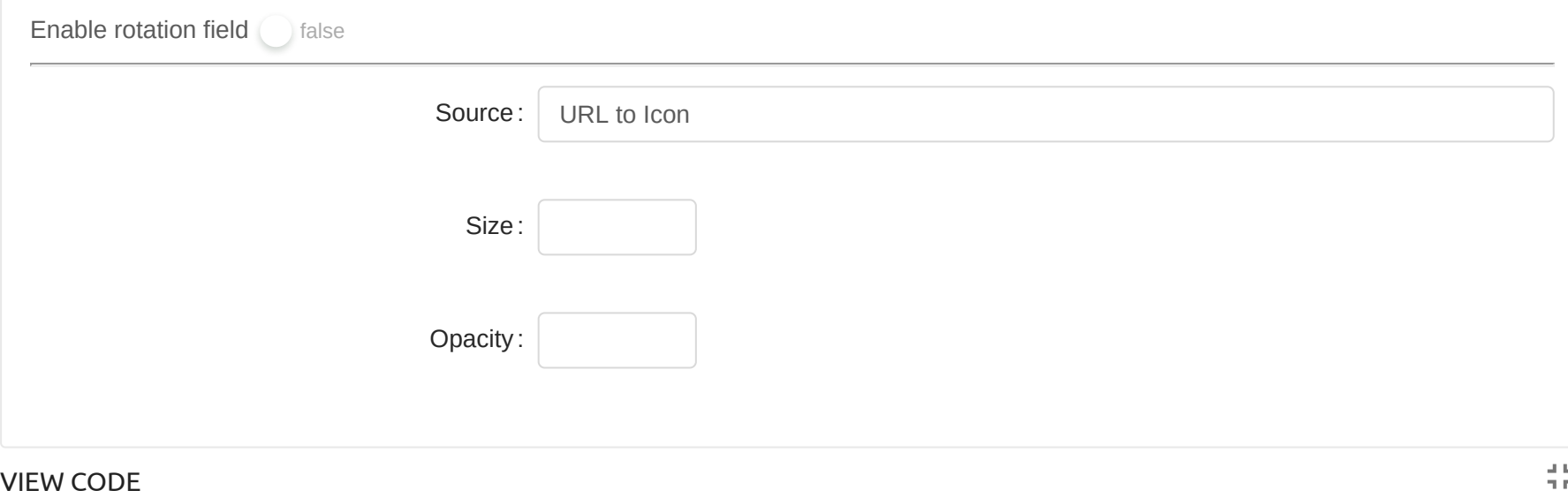

Created with React [Styleguidist](https://react-styleguidist.js.org/)

#### De-/Aktivieren einzelner Felder/Editoren

 $\Delta$  . Let

### GeoStyler GeoServer Plugin

- GeoStyler UI in GeoServer Frontend
- Direktes Styling von GeoServer Layern
- Community Extension
- Bolsena Code Sprint
- [Plugin](https://docs.geoserver.org/stable/en/user/community/geostyler/index.html) Seite

#### Style Editor - tiger\_roads

Edit the current style. The editor can provide syntax highlighting and automatic formatting. Click on the "validate" button to verify the style is a valid SLD document.

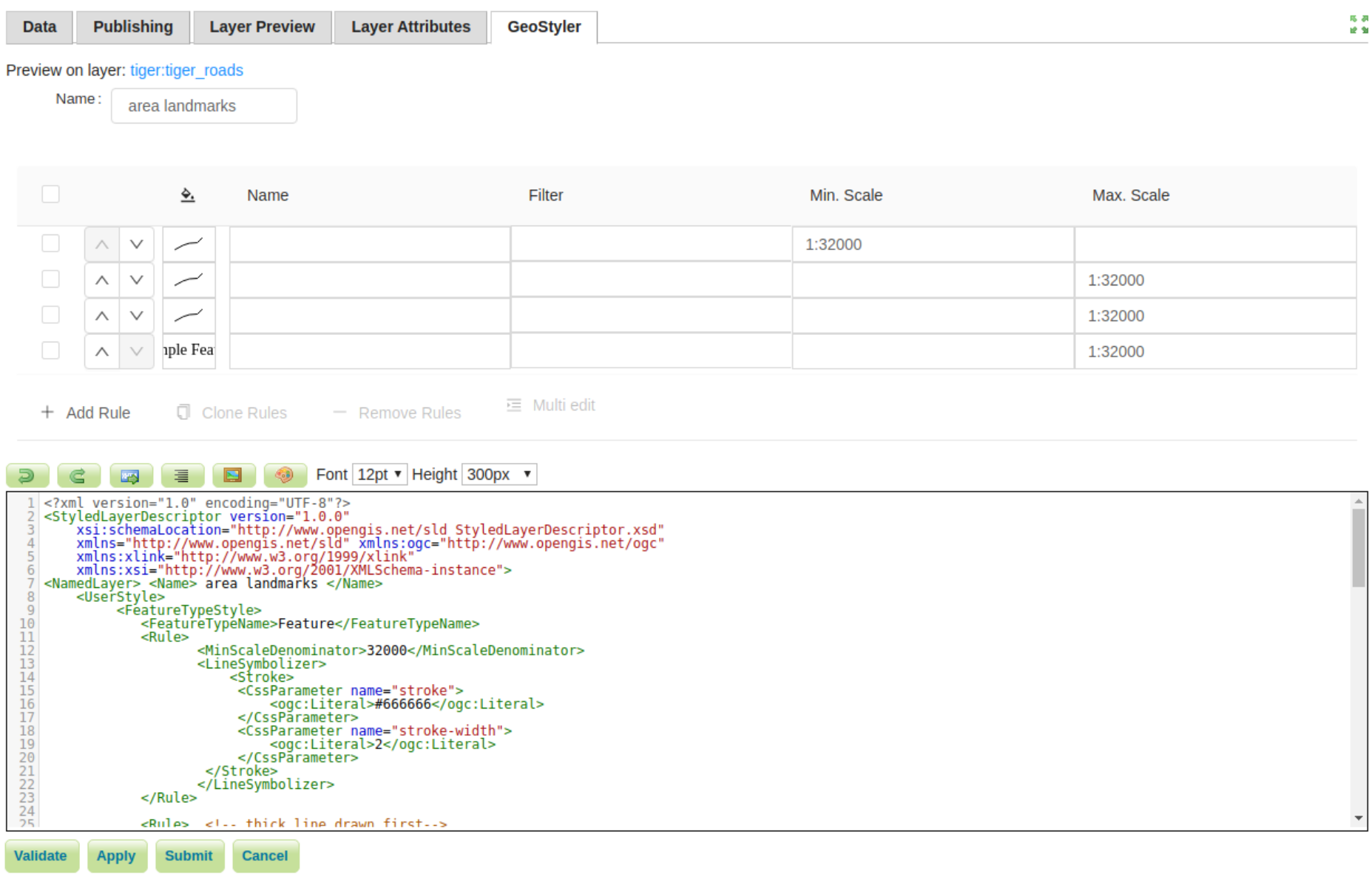

### GeoSt[yle](https://geostyler.github.io/geostyler-workshop/)r Workshop

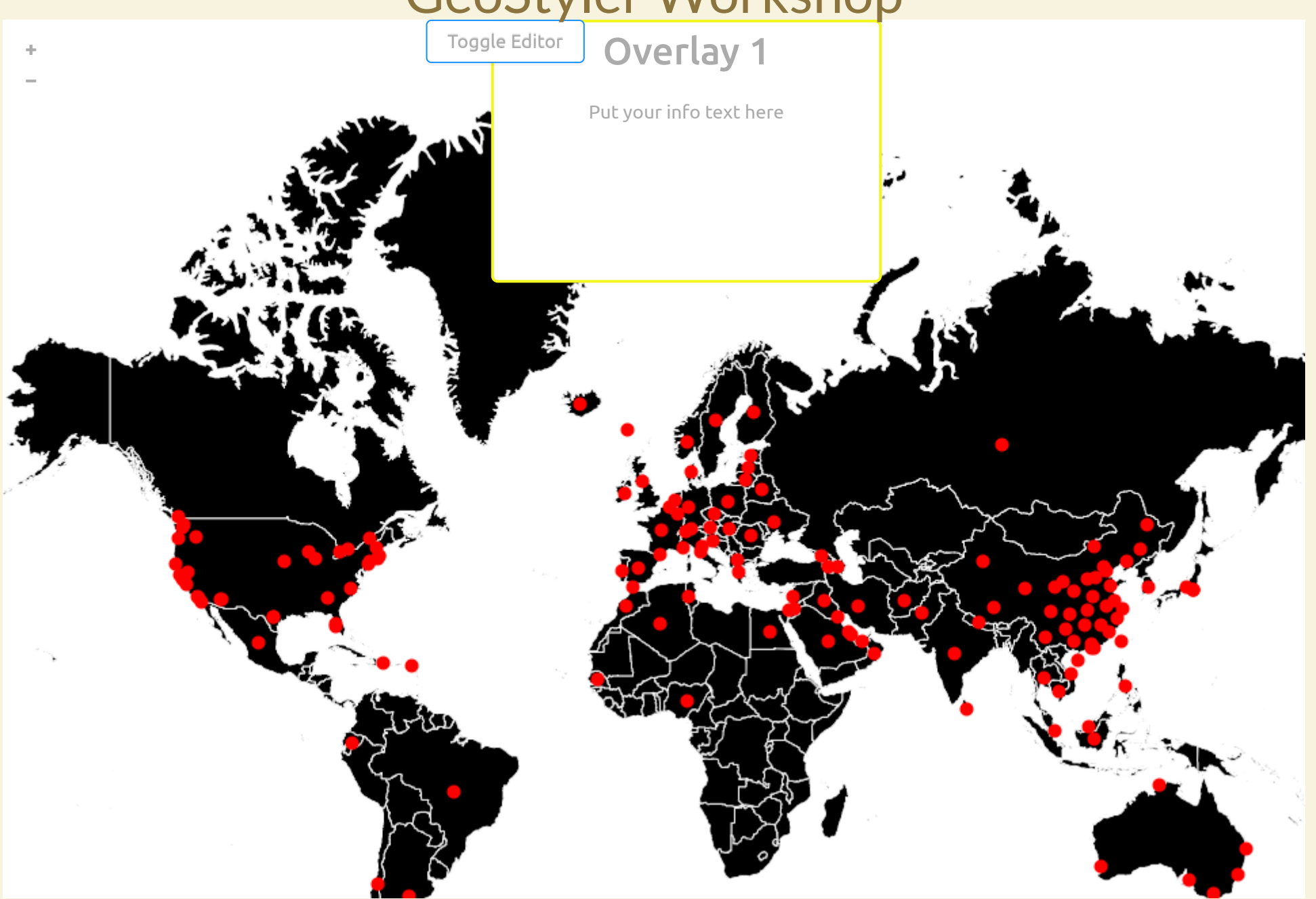

#### [Workshop](https://geostyler.github.io/geostyler-workshop/app) App

### Ausblick

- Community weiter ausbauen
- OSGeo Community Project
- Spread the word!
- Success-Stories präsentieren
- GeoCSS / MapCSS Unterstützung?

### Vielen Dank

# Fragen & Anmerkungen?

Impressum

### Impressum

#### Autoren

### **Jan Suleiman**

terrestris GmbH & Co. KG Kölnstr. 99 53111 Bonn suleiman@terrestris.de

#### **Christian Mayer**

meggsimum - Büro für Geoinformatik Schillerstraße 2a 67112 Mutterstadt chris@meggsimum.de

### Lizenz

Diese Folien sind unter CC [BY-SA](http://creativecommons.org/licenses/by-sa/2.0/) veröffentlicht.

[Vortragsfolien](https://meggsimum.github.io/fossgis2020/talks/geostyler.html#/start), [PDF-Version](https://meggsimum.github.io/fossgis2020/talks/geostyler.pdf), git [repository](https://github.com/terrestris/fossgis2020)